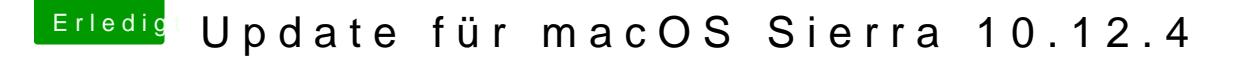

Beitrag von ralf. vom 31. Mai 2017, 16:04

## [Zitat von uni](https://www.hackintosh-forum.de/index.php/Thread/31406-Update-für-macOS-Sierra-10-12-4/?postID=323072#post323072)xbyte

Wenn ich boote sehe ich allerdings noch den alten Bootloader.

Kann passieren, wenn du mal etwas gegen Booteinträge unternommen Einträge löschen und erneutes auftreten veribinder Am)ei Daman fürs Update